## **Table of Contents**

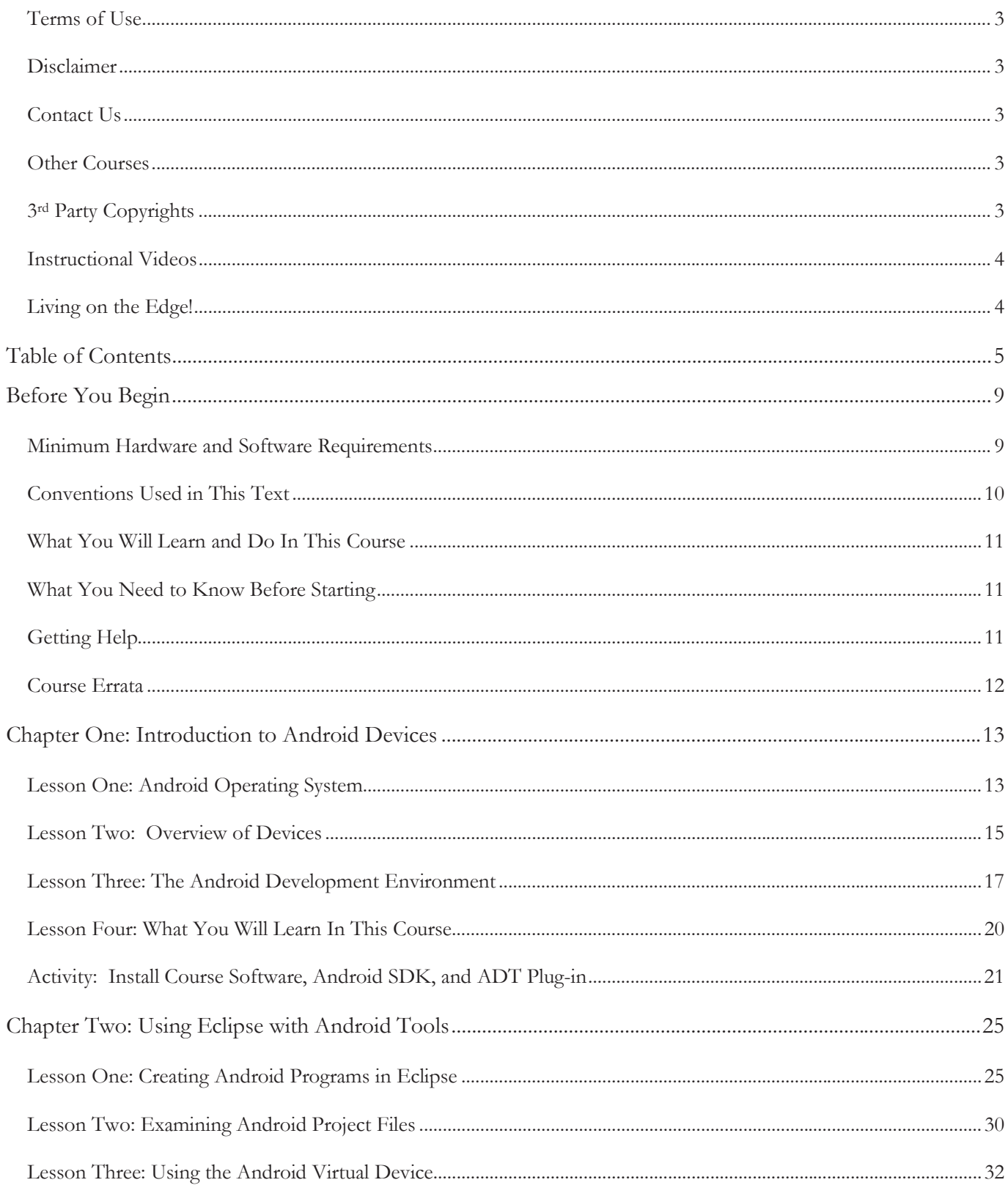

the contract of the contract of the contract of the contract of the contract of

## TeenCoder<sup>™</sup>: Android Programming

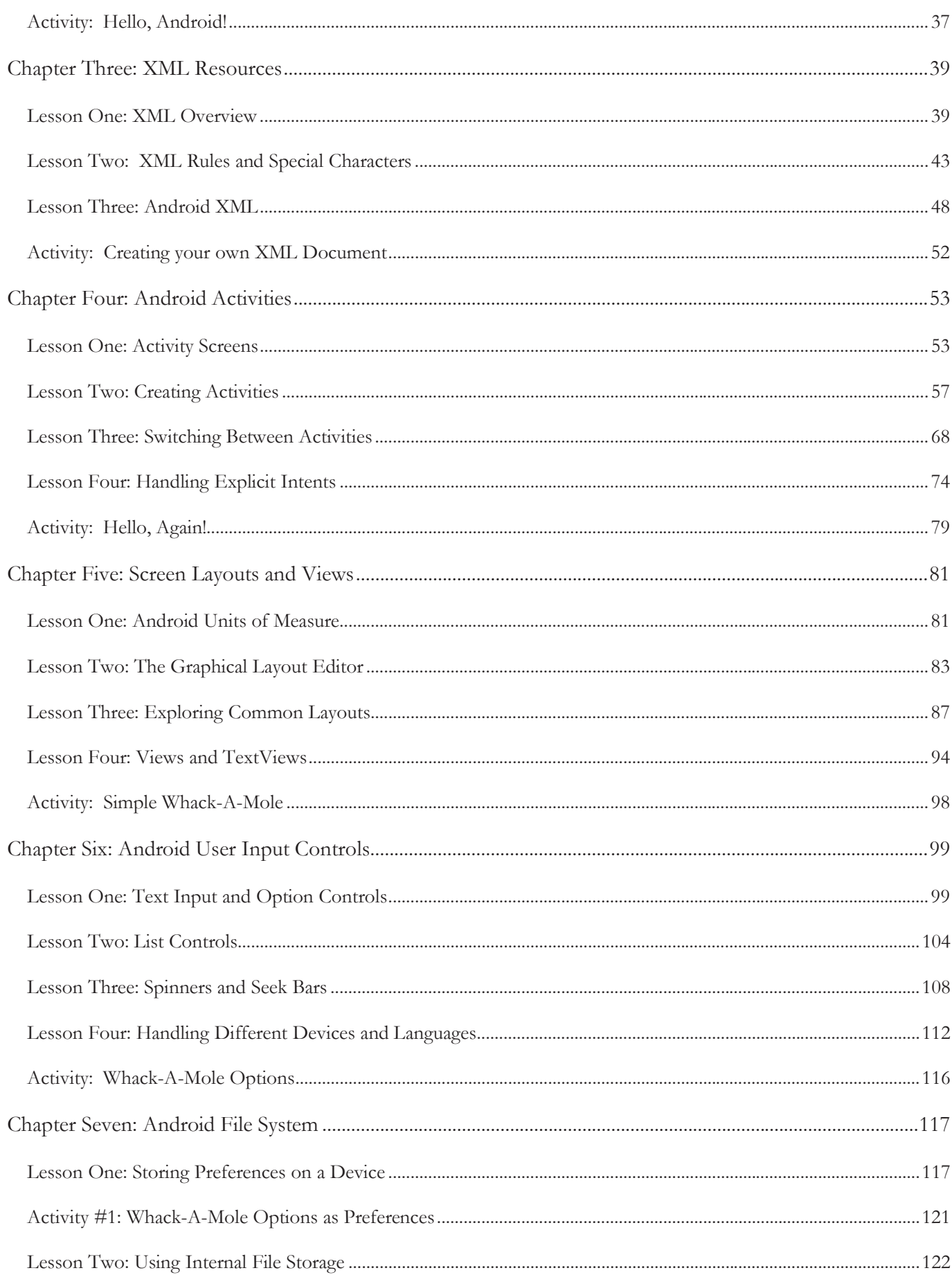

## **Table of Contents**

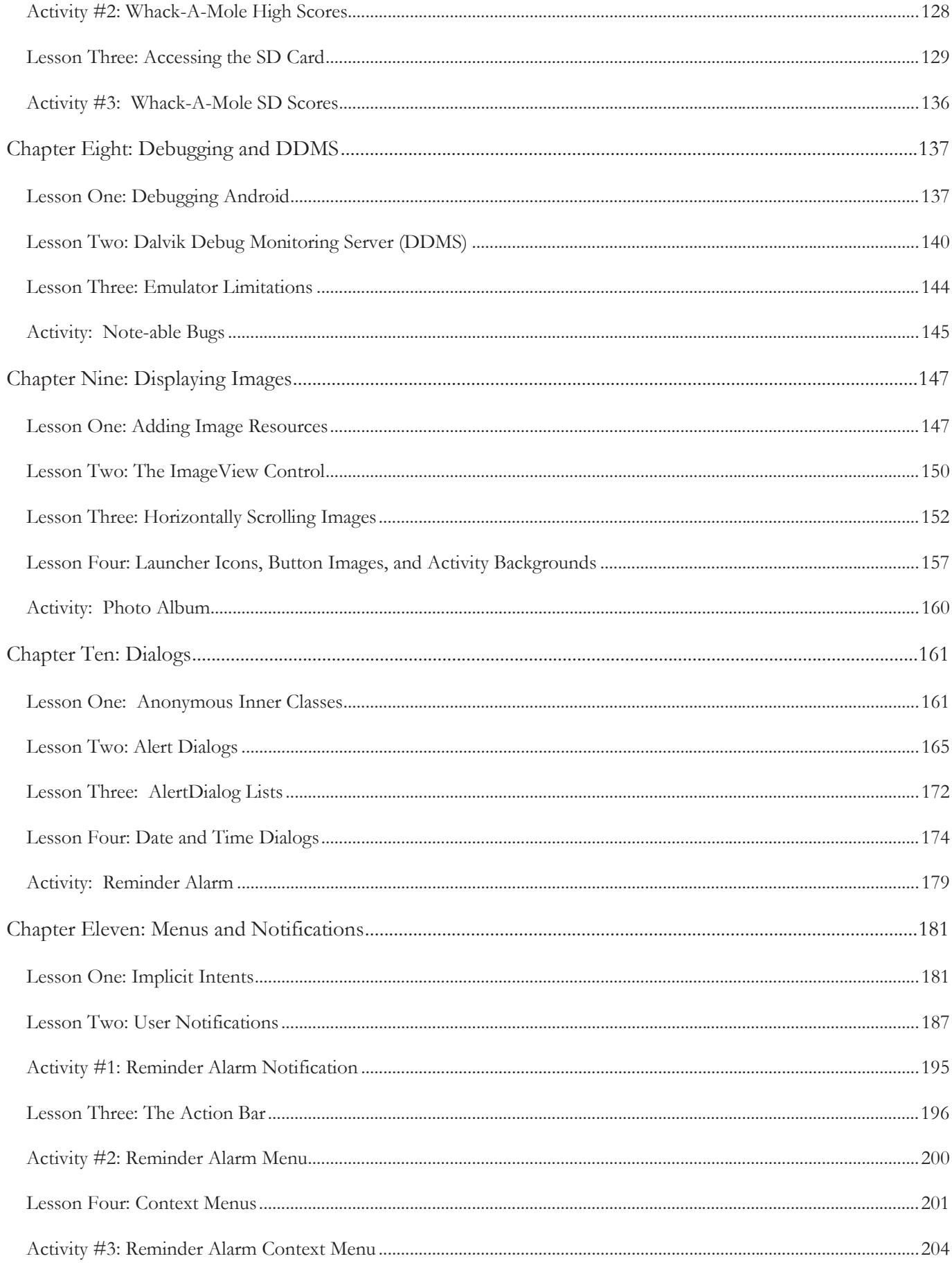

## TeenCoder<sup>™</sup>: Android Programming

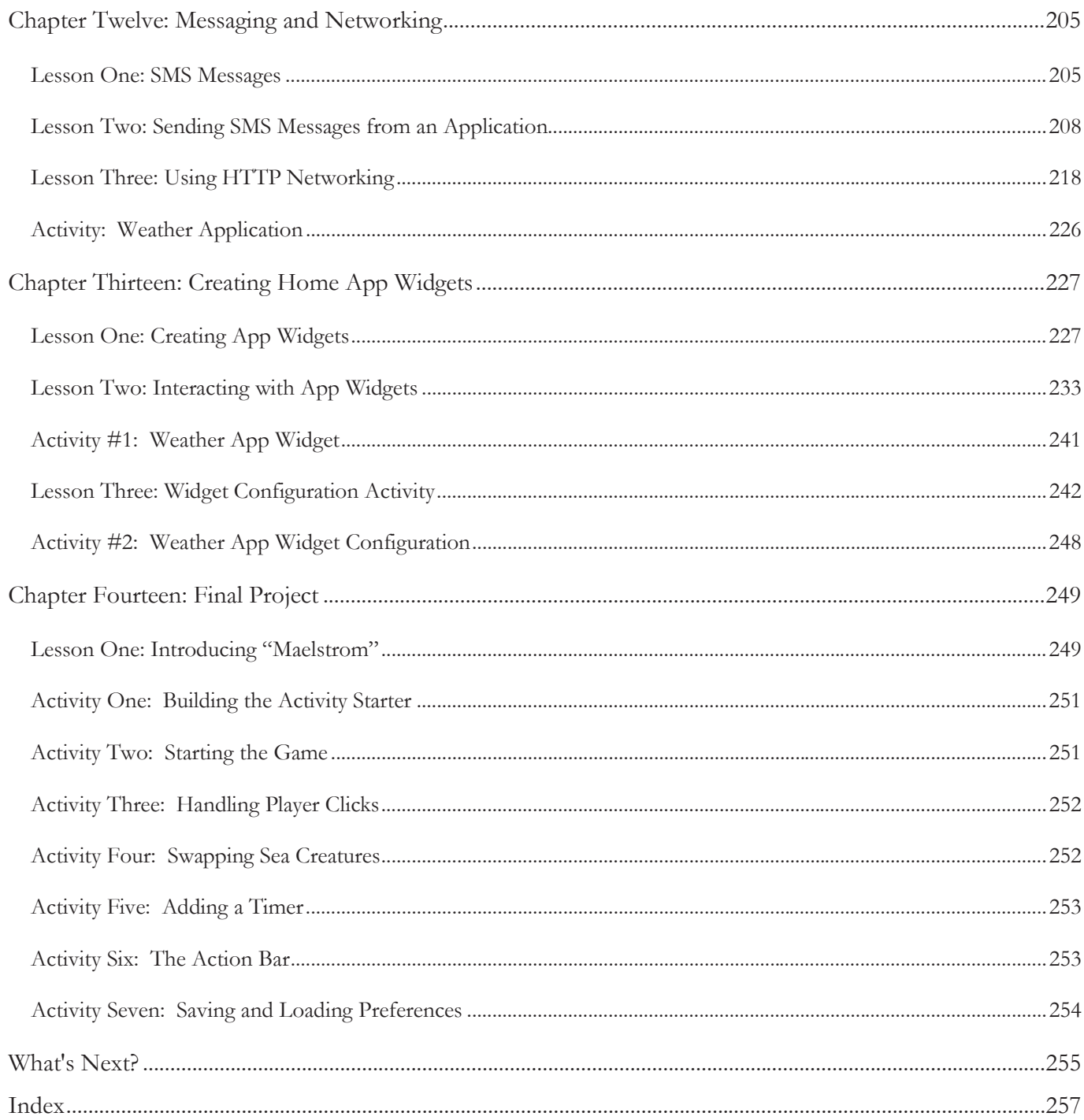